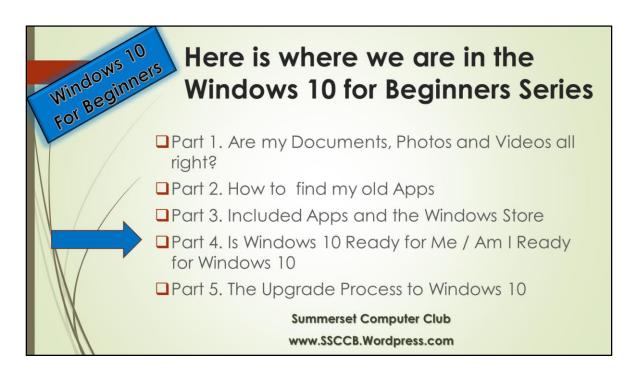

Although this is a 5 part series is not really a sequential one in that it is not necessary to see them in order.

It is perfectly OK to begin with today and read the others at your leisure.

Please see our web site at www.ssccb.wordpress.com. That's www . Ssccb for Summerset Computer Club .wordpress.com.

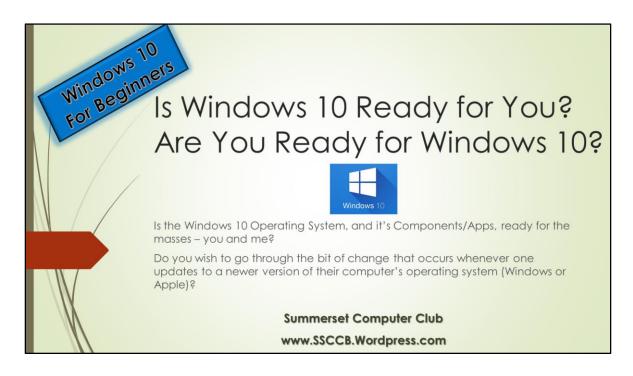

This is a more "low key" sharing on Windows 10.

I must admit, I use Windows 10 on all of my 3 computers and like it a lot.

Like Windows operating systems before it, and continues to improve while on the market.

There are no wholesale problems or published "trouble" stores.

Windows 10 is getting very good reviews.

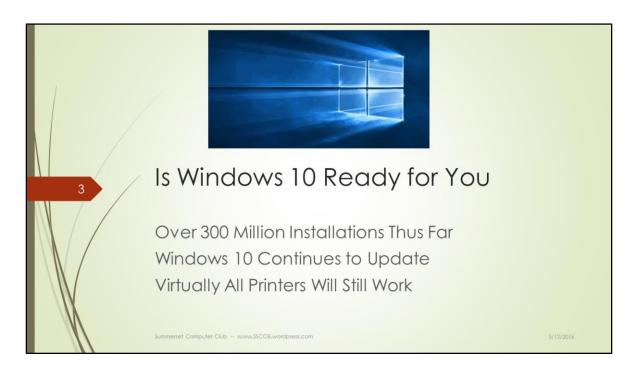

Upgrading an existing computer to a newer operating system can have rough spots and can be a bit technical during those rough spots.

This is not uncommon for any computer maker.

Our biggest upgrade fears are: will my data be OK and will my printer still work?

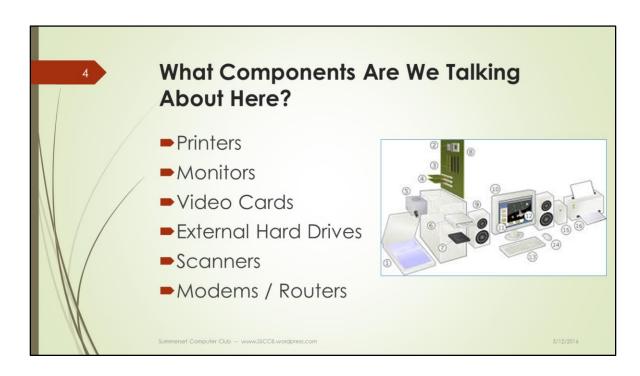

Download new drivers OR Microsoft might very well have the new drivers and take care of installing this during the Windows 10 Upgrade.

Don't worry. Only the oldest of printers won't work.

Monitors work fine except for very old monitors. I have one on a laptop that would not allow Windows 10 to install. It's a 10 year old Lenovo laptop.

I have not heard anything about an External Hard Drive not working.

I am uncertain about dedicated Scanners. All-in-One Printers work well except for very old ones.

Your current Modem and/or Router will work perfectly fine.

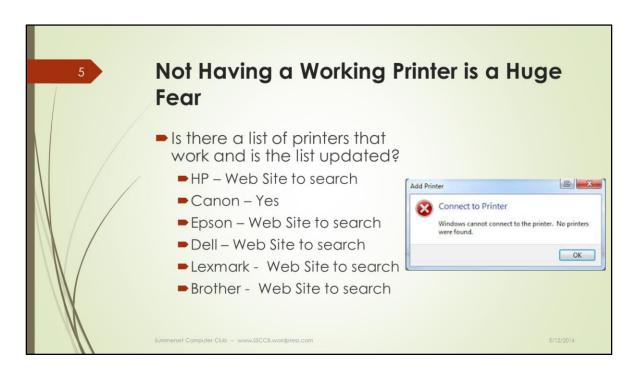

HP Support for Windows 10.

http://support.hp.com/us-en/document/c04658195 Install the Printer Install Wizard to find the best driver for your Windows Operating System including Windows 10.

How to Fix Printer Problems in Windows 10. http://home.bt.com/tech-gadgets/computing/how-to-fix-printer-problems-in-windows-10-11363996318374

Troubleshoot a connected Printer

### Cannon

Windows 10 Upgrade for Cannon https://www.usa.canon.com/internet/portal/us/home/support/self-helpcenter/windows-10-upgrade Canon Compatibility for Windows 10 https://www.usa.canon.com/internet/portal/us/home/support/self-helpcenter/windows-compatibility/

# Epson

Enter Your Printer Model #

http://www.epson.com/cgi-bin/Store/support/SupportWindows10.jsp

https://www.epson.com/cgi-

bin/Store/support/supDetail.jsp?infoType=FAQs&oid=279863\_2

## Dell

See your model #

http://www.dell.com/support/article/us/en/04/SLN297761

## Lexmark

Select your Model or search for new printers that are compatible http://www.lexmark.com/en\_US/support-downloads/windows10/index.shtml?linkSelected=node5

## **Brother**

Check for compatibility and drivers http://support.brother.com/g/s/id/os/windows.html

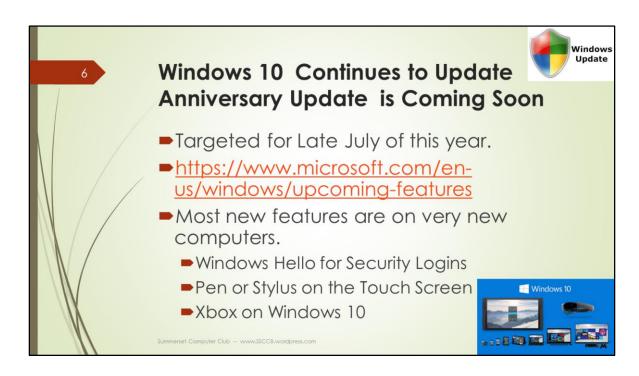

The 2<sup>nd</sup> major update to Windows 10 is coming in late July.

It is called the Anniversary Update and adds some new features as wells as fixes.

So very many small and large fixes have already taken place in Windows 10 but it is not finished nor will it be finished a quite a while.

There is no need to wait however. It is good and reliable.

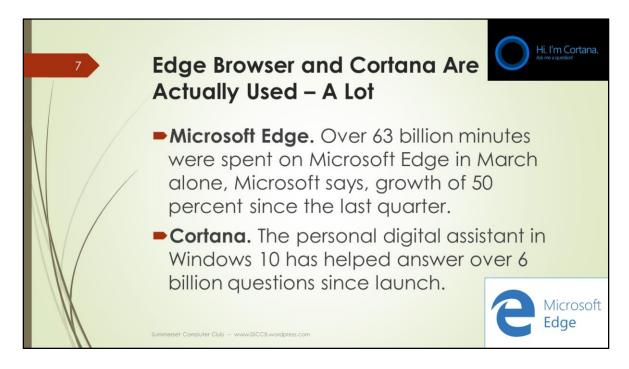

Report by Paul Thurott on Thurott.com.

https://www.thurrott.com/windows/windows-10/66982/windows-10-now-use-300-million-active-devices

Although Internet Explorer has been around for many, many years and used by all, Microsoft's new browser called Edge is newly built and a more modern browser experience. I now use it along with Chrome.

By the way, Chrome is now the most used browser of any as it just recently surpassed Internet Explorer.

I'm playing around with Cortana but I think it might be more useful on a Windows tablet or Windows phone.

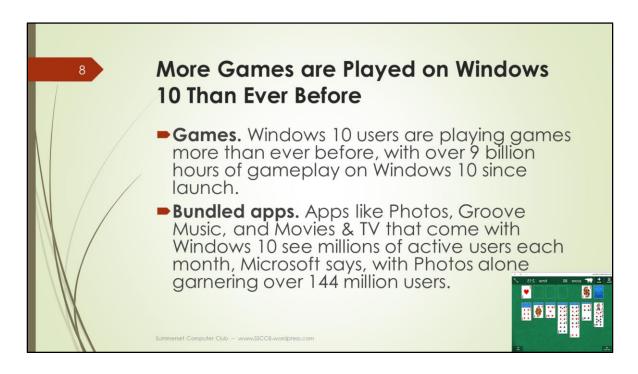

Although virtually all of us are not "gamers" as they say, gamers are really liking Windows 10 because of it's speed and reliability.

Apps made for Windows 10 look sharper and more visually appealing for my eyes (which are not that good anymore). These apps are called Universal Windows Platform apps (UWP).

Look in the App Store for Majong or Solitare to see what I mean.

Of course, the included Weather and Calendar apps have the same crisp and easy to read look and feel.

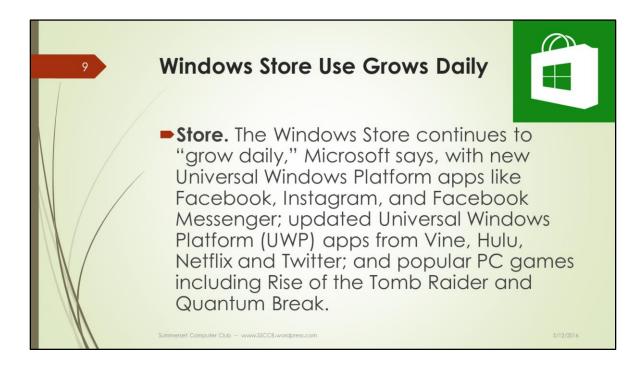

The Windows Store is evolving and getting better and better.

It is a great place to search for the newest and more modern apps available today.

The Store is not all inclusive at this point however. Packaged apps and downloaded apps from other software companies is still the norm. Quicken and Adobo Photoshop are examples.

Even Microsoft Office is a download now days from the Microsoft website and soon the Apps Store.

I will not be surprised that older apps like Quicken, Adobe Photoshop, etc. will be available in the Windows Store.

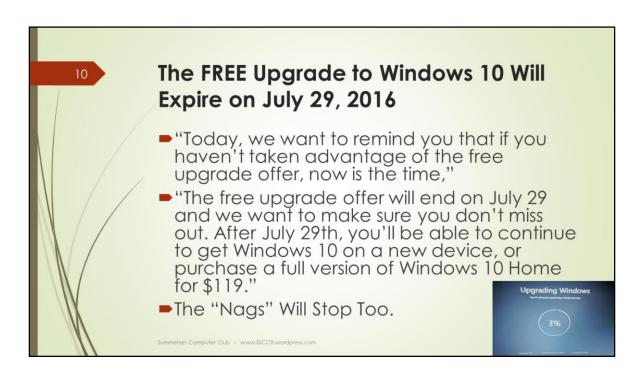

It will be time to pay for Windows 10 soon.

This will NOT be a subscription or annual payment as some have feared. . See the Windows Blog below for details.

https://blogs.windows.com/windowsexperience/2016/05/05/windows-10-now-on-300-million-active-devices-free-upgrade-offer-to-end-soon/

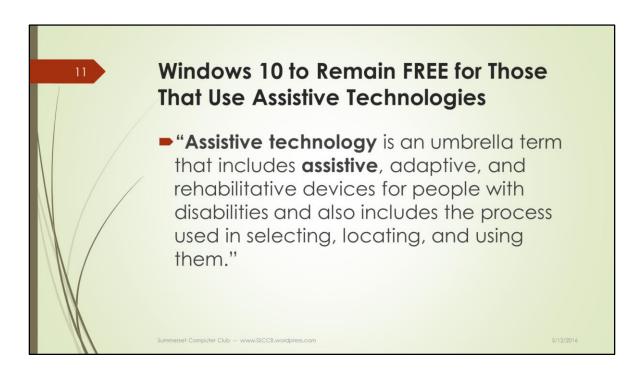

This was announced at the beginning of May 2016.

Microsoft to provide more details in the near future. http://blogs.microsoft.com/on-the-issues/2016/02/18/making-microsoft-products-accessible-path-forward/#sm.0000phw3wry4icvyy5z2r6koglbuc

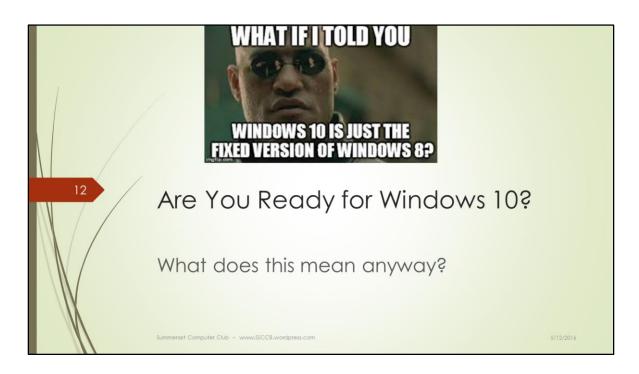

With Windows 10 ready for the masses and the masses have begun, it matters more that you want to do this upgrade with your situation.

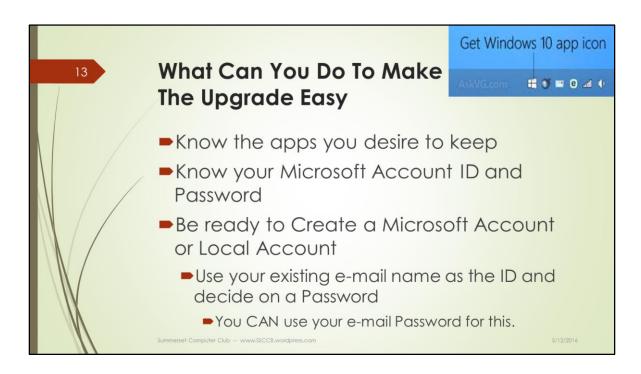

Upgrading the operating system (Windows or Mac) is a low risk technical process that has gotten better and better over the years.

Apple does this very, very well and now Microsoft has made big strides.

# But, does it mean you should do the upgrade.

**?** By a show of hands, how many of you did not upgrade your existing computer's operating system?

I suspect, most did not. You kept it the way it was when you purchased it. You skipped Windows 8 and 8.1. You skipped Windows 7 if you have Vista.

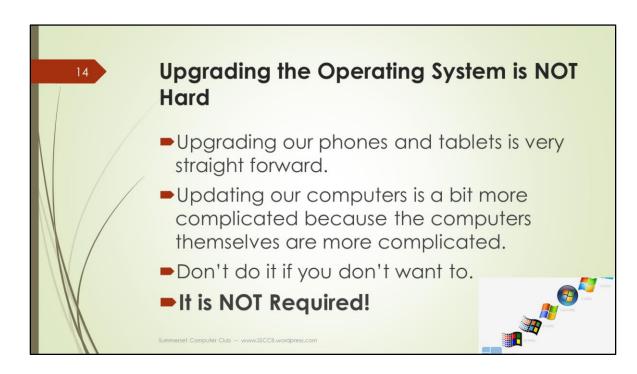

If you have Windows XP, upgrading is a good idea but a better idea is to get a new computer that is faster, more reliable, has more space, a faster wifi, a faster processor AND already has a fully tested Windows 10.

By the way, the new computer will be much more affordable. New laptops start at \$179., with most going under \$300. These are for we average computer users like us!

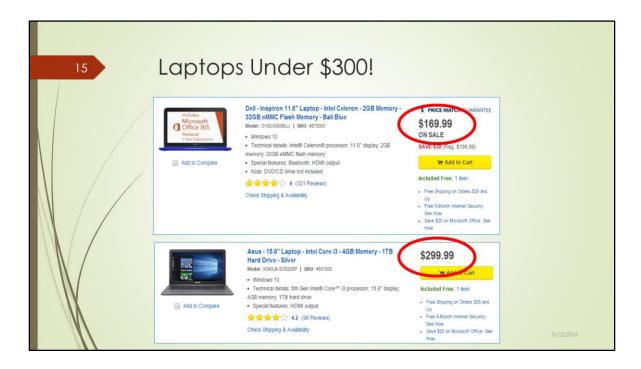

Best Buy, Staples, Office Depot, Frys Electronics have a good selection of computers that you can touch and try.

Amazon has a wider variety, a little less expensive but you can't touch them until they arrive.

<u>Desktops</u> are now more expensive than laptops. Including monitors, they begin around \$380.

Personally, I have a laptop with a keyboard and mouse attached with a 25 inch diagonal HD TV.

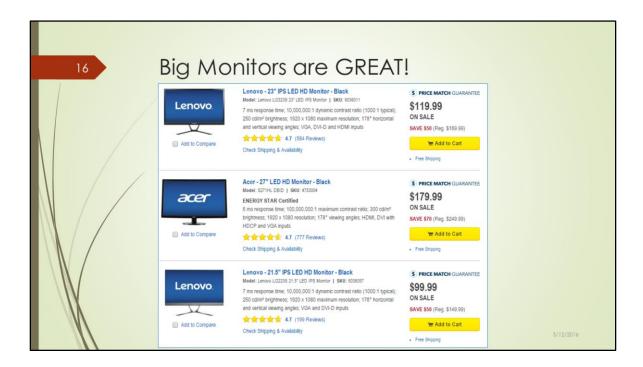

Because of my poor vision, a large monitor is a must.

The size is measured diagonally from corner to corner of the screen.

21 ½ " is \$100. 23" is \$120. 27" is \$180.

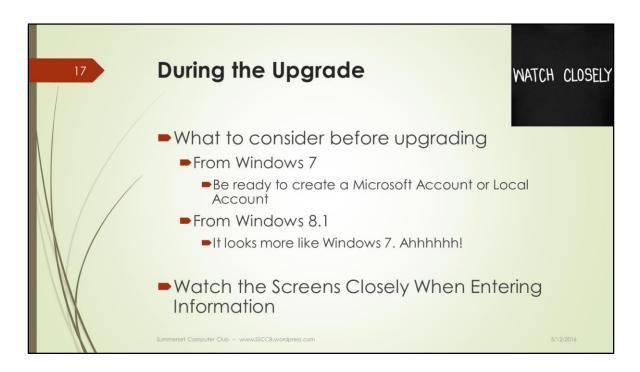

The upgrade is mostly a "watch" event. However, there are a few screens where you should absolutely read them and understand what it is asking.

More on the upgrade screens in the final part 5 of this series next month.

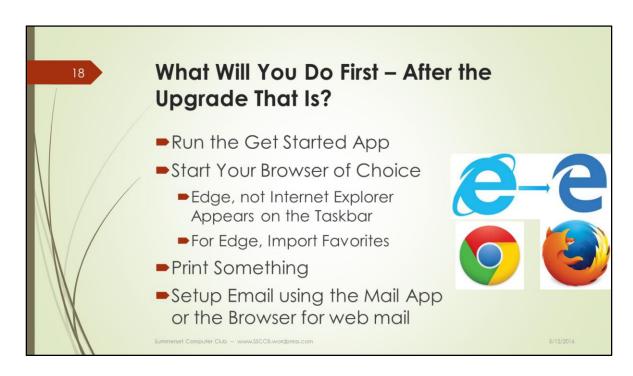

Notice the 'e' icon is for Microsoft Edge and NOT Internet Explorer. Your bookmarks/favorites won't be there...YET>

Follow the prompts to import your favorites into Edge and you will be set.

Or, go right to Chrome or Firefox (it will still be there) and go on as before.

Windows Live Mail will no longer work with Windows 10. Your Live Mail Account will still work but not the app itself. Use the Mail app or do email from the browser. You'll be happy about this—really.

Again, more upgrade details in the next Windows 10 for Beginners presentation.

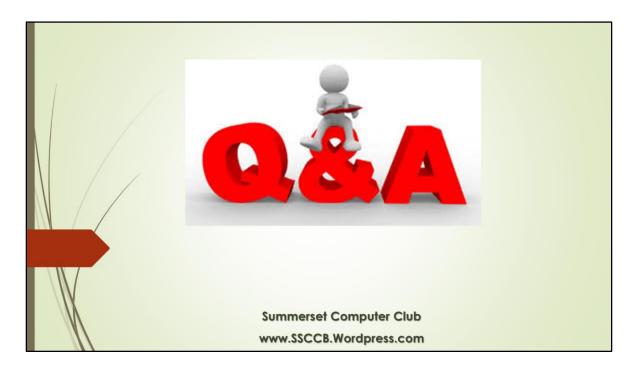

Upgrading to a New Operating System is a big deal and should not be taken lightly.

If Your Computer Works Fine, then upgrading can be avoided.

If the Computer is NOT working nicely, then upgrading to Windows 10 is a good alternative.

Or get a new computer if the problem is the machine and not the operating system and it's apps.

A new computer means reinstalling the apps you like. Gather up the DVDs and web sites to do this.

If you don't have the DVDs, the purchasing the apps is the proper choice. Having someone install from their DVDs is not proper but has been done. Personally, I don't do this anymore. If the app is expensive, I either stop using it or I buy my own copy.